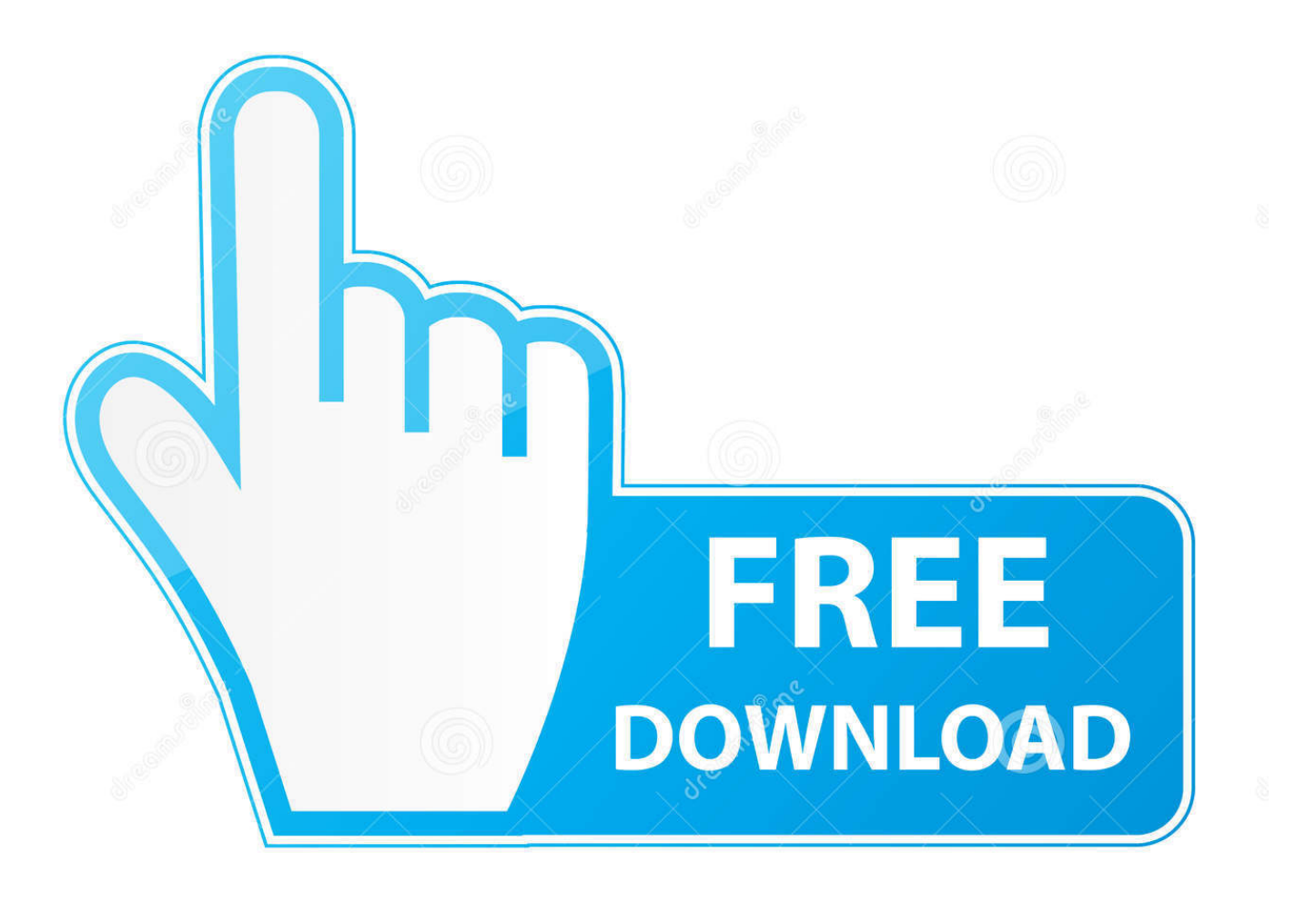

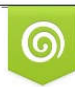

Download from Dreamstime.com reviewing purposes only D 35103813 C Yulia Gapeenko | Dreamstime.com

É

[Centricity Dicom Viewer 3.1 Free Download](https://picfs.com/1x88kg)

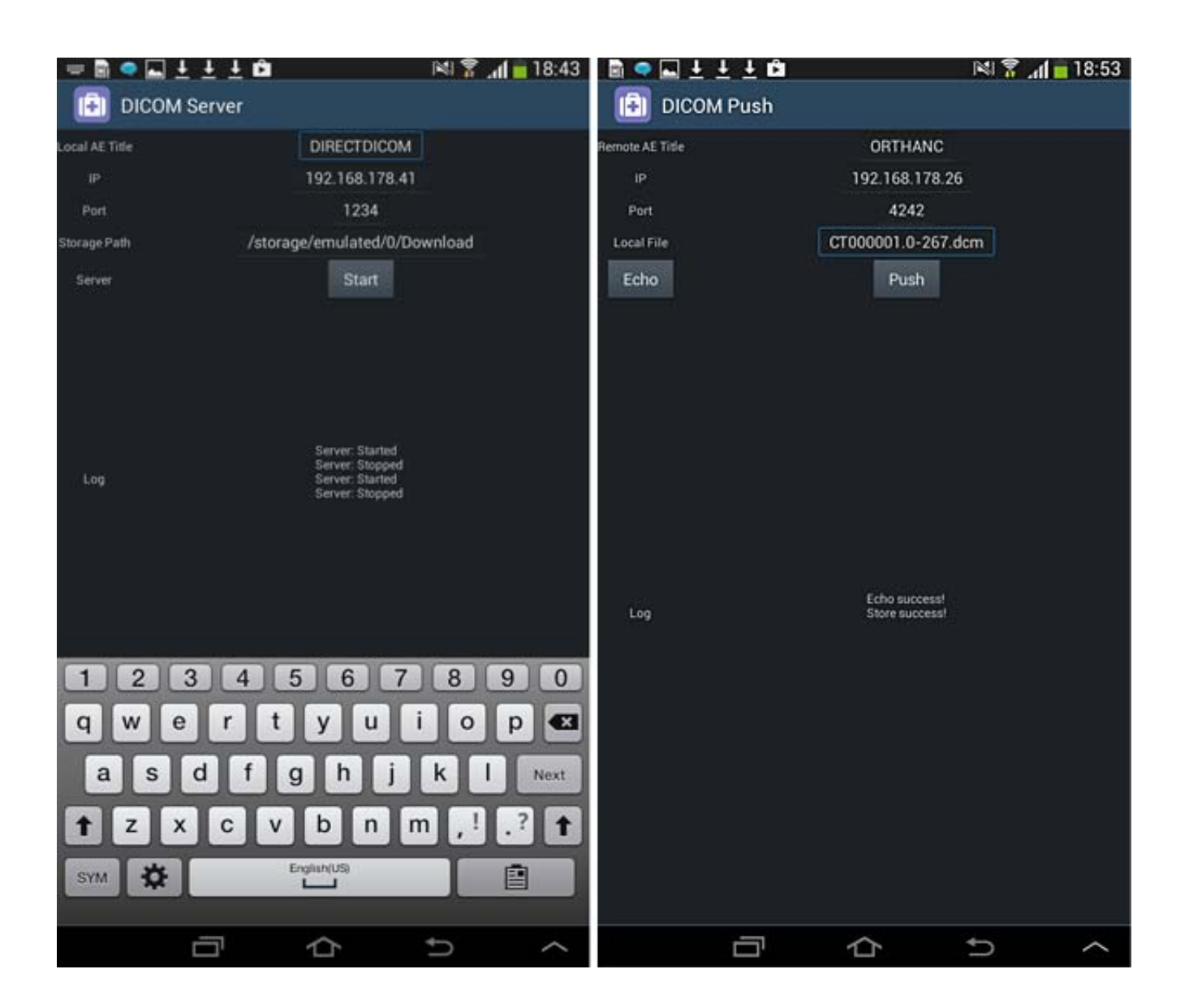

[Centricity Dicom Viewer 3.1 Free Download](https://picfs.com/1x88kg)

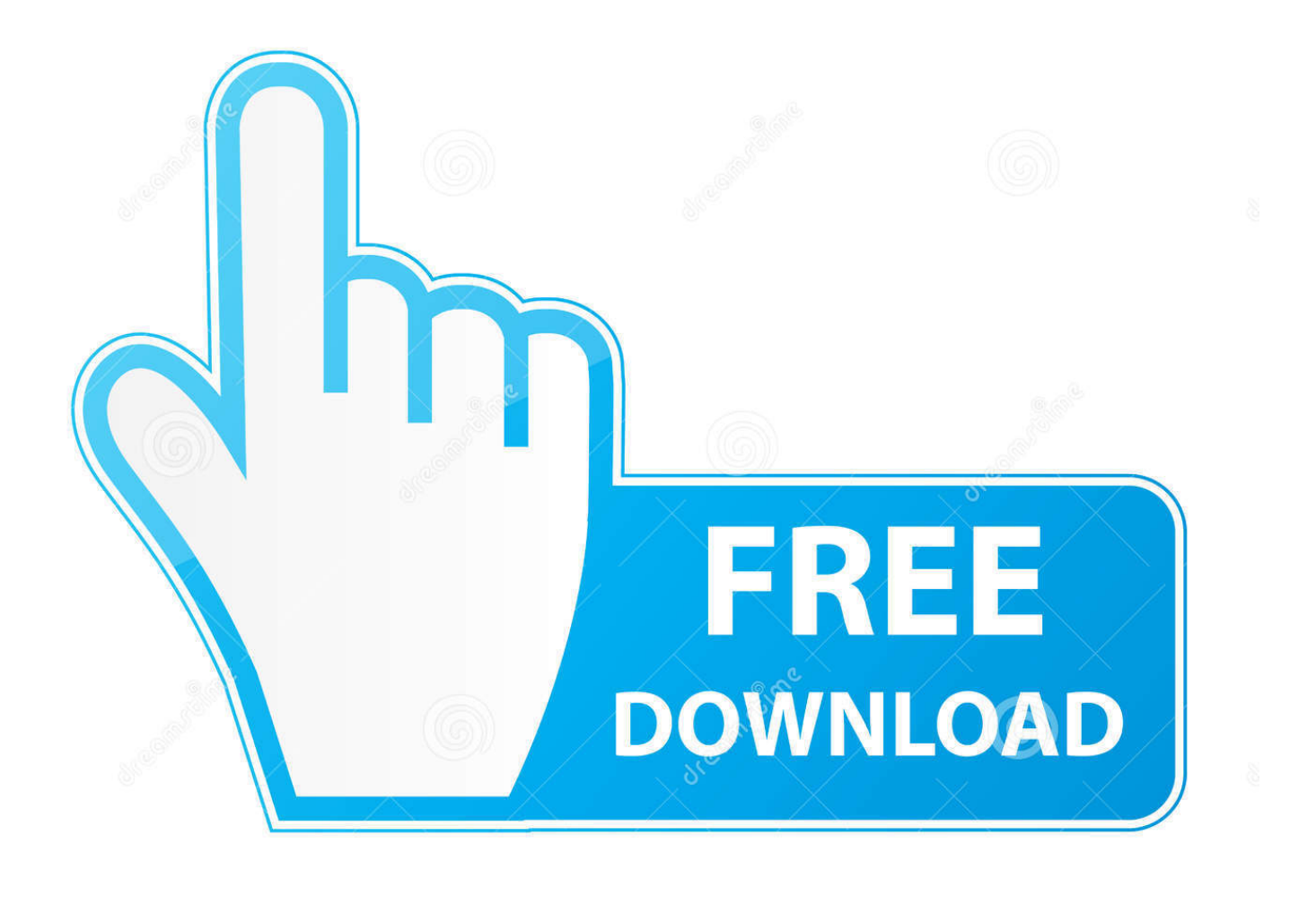

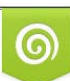

Download from Dreamstime.com or previewing purposes only D 35103813 O Yulia Gapeenko | Dreamstime.com

B

## **centricity dicom viewer**

centricity dicom viewer, centricity dicom viewer download, centricity dicom viewer mac, centricity dicom viewer 3.1.4, centricity dicom viewer export multiple images, centricity dicom viewer windows 10, centricity dicom viewer download windows 7, centricity dicom viewer free download, centricity dicom viewer not working, centricity dicom viewer 3.1, centricity dicom viewer download windows 10

## **centricity dicom viewer download windows 10**

## **centricity dicom viewer export multiple images**

f8738bf902